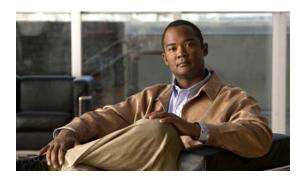

# **T Commands**

OL-28876-01

This chapter describes the Cisco NX-OS Fibre Channel, virtual Fibre Channel, and Fibre Channel over Ethernet (FCoE) commands that begin with T.

## trunk protocol enable

To configure the trunking protocol for Fibre Channel interfaces, use the **trunk protocol enable** command. To disable this feature, use the **no** form of this command.

trunk protocol enable

no trunk protocol enable

**Syntax Description** 

This command has no arguments or keywords.

**Command Default** 

Enabled

**Command Modes** 

Global configuration mode

#### **Command History**

| Release     | Modification                 |
|-------------|------------------------------|
| 5.0(2)N1(1) | This command was introduced. |

#### **Usage Guidelines**

If the trunking protocol is disabled on a switch, no port on that switch can apply new trunk configurations. Existing trunk configurations are not affected, and the TE port continues to function in trunking mode, but only supports traffic in Virtual SANs (VSANs) that it negotiated previously (when the trunking protocol was enabled). Also, other switches that are directly connected to this switch are similarly affected on the connected interfaces. In some cases, you may need to merge traffic from different port VSANs across a nontrunking ISL. Before you merge traffic, you need to disable the trunking protocol.

### **Examples**

This example shows how to disable the trunk protocol feature:

switch(config)# no trunk protocol enable

This example shows how to enable the trunk protocol feature:

switch(config)# trunk protocol enable

#### **Related Commands**

| Command             | Description                         |
|---------------------|-------------------------------------|
| show trunk protocol | Displays the trunk protocol status. |